Олимпиада «Физтех» по физике 2022

Класс 10

#### Вариант 10-03

Шифр (заполняется секретарём)

1. Камень брошен с некоторой скоростью  $V_0$  под углом  $\alpha = 45^\circ$  к горизонту (см. рис.). Максимальная

высота полета камня  $H = 10$ м. В конце полета камень падает на горизонтальную крышу, высота которой над точкой старта  $h = 7$  м. 1) Найдите начальную скорость  $V_0$  камня.

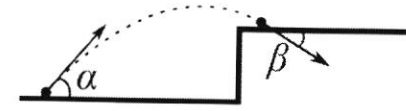

2) Найдите  $\cos\beta$  (см. рис.), здесь  $\beta$  - угол, который вектор скорости образует с горизонтом в момент завершения полета. Ускорение свободного падения  $g = 10$  м/с<sup>2</sup>. Силу сопротивления воздуха считайте пренебрежимо малой.

2. Модель автомобиля равномерно движется по окружности радиуса  $R = 1, 2$ м, лежащей в горизонтальной плоскости. Модель приводится в движение двигателем. Коэффициент трения скольжения шин модели по поверхности  $\mu = 0.8$ , ускорение свободного падения  $g = 10$  м/с<sup>2</sup>. Силу сопротивления считайте пренебрежимо малой.

1) За какое минимальное время  $T$  автомобиль может проехать четверть окружности?

Модель помещают на наклонную поверхность, составляющую угол  $\alpha = 30^0$  с горизонтом.

2) Найдите максимальную скорость  $V_{MAX}$ , равномерного движения модели по окружности радиуса  $R = 1, 2$  м на наклонной поверхности. Коэффициент трения скольжения шин модели по поверхности  $\mu = 0.8$ .

3. На гладкой горизонтальной поверхности вплотную к вертикальной стенке стоит брусок, в бруске сделано гладкое углубление в форме полусферы радиуса  $R$  (см. рис.). Из точки А с нулевой начальной скоростью скользит шайба массы т. Через некоторое время шайба

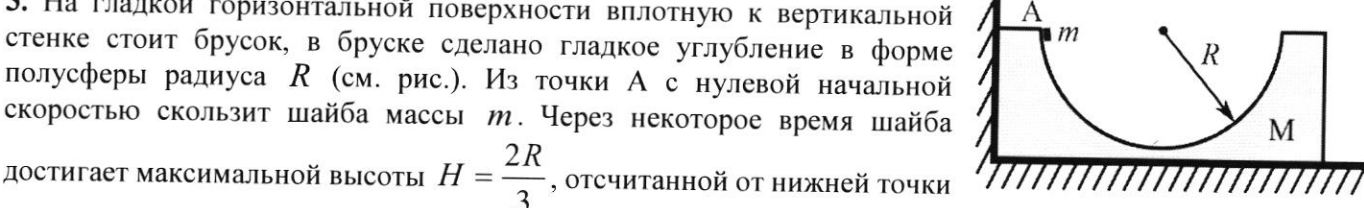

полусферы.

1) Найдите массу  $M$  бруска.

2) Найдите максимальную скорость  $V_{MAX}$  бруска при дальнейшем движении системы.

3) С какой по величине силой  $P$  брусок действует на горизонтальную поверхность в тот момент, когда его скорость  $V_{MAX}$ ? Ускорение свободного падения  $g$ .

4. С одноатомным идеальным газом проводят циклический процесс, состоящий из изобары 12, изохоры 23 и адиабаты 31 (см. рис.). В изобарическом процессе объем газа увеличивается в  $n = 8$  раз.

1) Найдите КПД такого цикла. Указание: в адиабатическом процессе с одноатомным идеальным газом  $PV^3$  = const.

5. На горизонтальной поверхности лежит однородная полусфера (см. рис.) массы  $m$ . Точка  $O$  находится на расстоянии  $R$  от всех точек полусферы. По поверхности полусферы однородно с поверхностной плотностью распределен положительный заряд. В точку О переносят точечный заряд  $Q>0$ .

1) Найдите работу А внешней силы при переносе заряда  $\varrho$ **ИЗ** бесконечности в точку О. Электрическая постоянная  $\varepsilon_0$ .

2) С какой по величине силой  $P$  полусфера действует на горизонтальную поверхность после переноса заряда Q из бесконечности в точку О? Ускорение свободного падения g.

Явлениями поляризации пренебрегите.

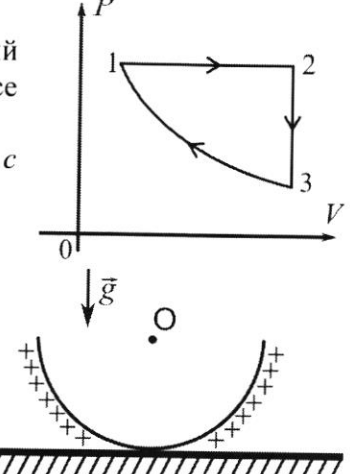

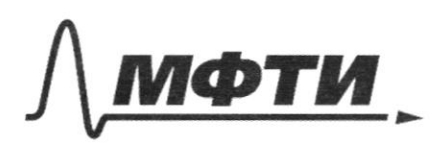

ФЕДЕРАЛЬНОЕ ГОСУДАРСТВЕННОЕ АВТОНОМНОЕ ОБРАЗОВАТЕЛЬНОЕ УЧРЕЖДЕНИЕ ВЫСШЕГО **ОБРАЗОВАНИЯ** 

«МОСКОВСКИЙ ФИЗИКО-ТЕХНИЧЕСКИЙ ИНСТИТУТ (НАЦИОНАЛЬНЫЙ ИССЛЕДОВАТЕЛЬСКИЙ УНИВЕРСИТЕТ)»

ШИФР

(заполняется секретарём)

## МЕННАЯ РАБОТА

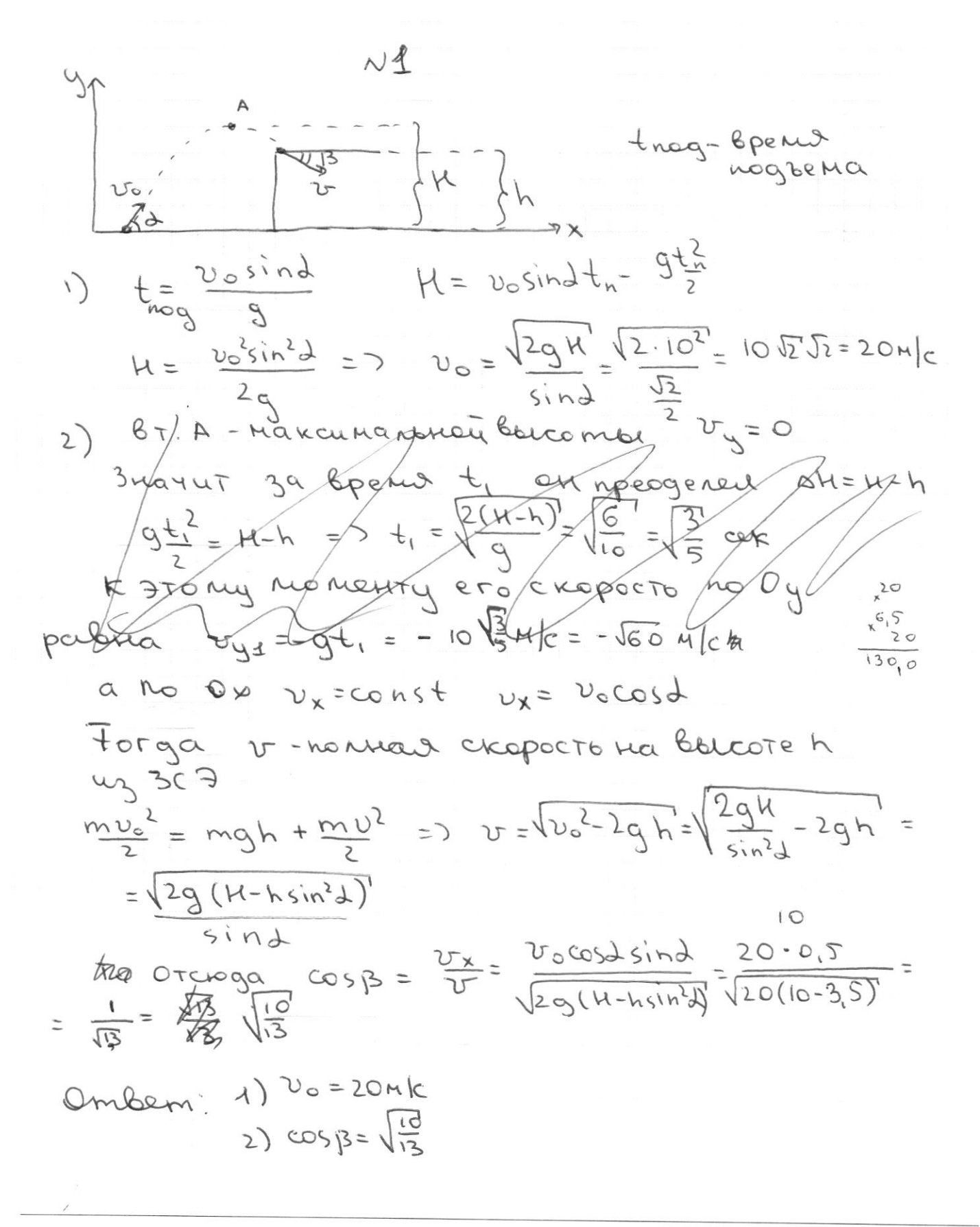

Страница №4 (Нумеровать только чистовики)

$$
\frac{4}{15} + \frac{1}{15} = \frac{2}{15} + \frac{1}{15} = \frac{2
$$

Страница  $\mathcal{N}_{\!\!\!\!\!\!\!\!\!\!\sum}$  (Нумеровать только чистовики)

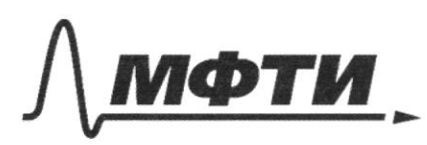

ФЕДЕРАЛЬНОЕ ГОСУДАРСТВЕННОЕ АВТОНОМНОЕ<br>ОБРАЗОВАТЕЛЬНОЕ УЧРЕЖДЕНИЕ ВЫСШЕГО **ОБРАЗОВАНИЯ** 

«МОСКОВСКИЙ ФИЗИКО-ТЕХНИЧЕСКИЙ ИНСТИТУТ<br>(НАЦИОНАЛЬНЫЙ ИССЛЕДОВАТЕЛЬСКИЙ)<br>УНИВЕРСИТЕТ)»

ШИФР

(заполняется секретарём)

## ПИСЬМЕННАЯ РАБОТА

1) 
$$
px =
$$
 number of operations. 6  
\n1)  $px = 3$  number of maximum numbers  
\n1)  $px = 1$  number of maximum numbers  
\n1)  $px = 1$  number of maximum numbers  
\n1)  $px = 1$  number of maximum numbers  
\n1)  $3x = 1$  number of maximum numbers  
\n1)  $5x = 1$  number of maximum numbers  
\n1)  $5x = 1$  number of maximum numbers  
\n1)  $5x = 1$  number of maximum numbers  
\n1)  $5x = 1$  number of maximum numbers  
\n1)  $5x = 1$  number of maximum numbers  
\n1)  $5x = 1$  number of maximum numbers  
\n1)  $5x = 1$  number of maximum numbers  
\n1)  $5x = 1$  number of maximum numbers  
\n1)  $5x = 1$  number of maximum numbers  
\n1)  $5x = 1$  number of maximum numbers  
\n1)  $5x = 1$  number of maximum numbers  
\n1)  $5x = 1$  number of maximum numbers  
\n1)  $5x = 1$  number of maximum numbers  
\n1)  $5x = 1$  number of maximum numbers  
\n1)  $5x = 1$  number of maximum numbers  
\n1)  $5x = 1$  number of maximum numbers  
\n1)  $5x = 1$  number of maximum numbers  
\n1)  $5x = 1$  number of maximum numbers  
\n1)  $5x = 1$  number of maximum numbers  
\n1)  $5x = 1$  number of maximum numbers  
\n1)  $5x = 1$  number of maximum numbers  
\n1)  $5x = 1$  number of maximum numbers  
\n1)  $5x = 1$  number of maximum numbers  
\n1)  $5x = 1$  number of maximum numbers  
\n1)  $5x = 1$  number of maximum numbers  
\n1)  $5x = 1$  number of maximum numbers  
\n1)  $5x = 1$  number of maximum numbers  
\n1)  $5x = 1$  number of maximum numbers  
\n1)  $5x = 1$  number of maximum numbers  
\n1)  $5x = 1$  number of maximum numbers  
\n1)  $5x = 1$  number of maximum numbers  
\n1)  $5x = 1$  number of maximum numbers  
\n1)  $5x = 1$ 

Страница  $\mathcal{N}_{\mathcal{Q}}$  (Нумеровать только чистовики)

 $Mv = v_{3}(m+n)$  $M = V_y = 7 V_y = \frac{2}{3} = \frac{\sqrt{2gr}}{3}$  $v_{1}v_{n}$  $U^2 = 2u'^2 + v_m^2$  $u' =$  $\frac{v^{2}+2v v_{m}+v_{m}^{2}}{4}+v_{m}^{2}$  $=6$  $\n \begin{aligned}\n & \chi v^2 = \gamma^2 + 2 v v_{m} + v_{m}^2 + 2 v_{m}^2 \\
& \gamma v_{m} + 2 v v_{m} - v^2 = 0\n \end{aligned}$  $\cdot8$  $8 - 8.$  $= P_{\Delta}U$  $\frac{20}{9}$  =  $\frac{2}{9}$  v<sup>2</sup> + 3v<sup>2</sup> =  $(2^8 \nu)^2$  $= C \Delta$  $.4 - 2$  $-\frac{v\pm2v}{3}=$ p  $\nu_{n}$  $\overline{1}_{2}$  $8 - \frac{1}{4} = \frac{21}{11}$  $\widehat{C}_1$ TB  $217$   $313$ Nr 75  $\frac{m\nu}{3}$  + Mu  $\frac{1}{2}mv$ Zru Na S VAR  $\frac{\gamma_{r_{\mathcal{H}}}^{\mathsf{L}}\mathsf{U}^{\mathsf{L}}}{q_{\bullet}}$  $\frac{1}{2}$ a  $rac{5}{3}$  =  $rac{C-\frac{3}{2}}{C-\frac{5}{2}}$  $-\frac{802}{82}$  $= qh$  $5c - \frac{25}{2} = 3c 2cfl$  $2C = \frac{16}{2}$  $C = 4$ 

⊠ черновик □ чистовик (Поставьте галочку в нужном поле)

Страница № (Нумеровать только чистовики)

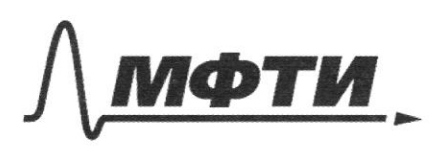

ФЕЛЕРАЛЬНОЕ ГОСУЛАРСТВЕННОЕ АВТОНОМНОЕ ОБРАЗОВАТЕЛЬНОЕ УЧРЕЖДЕНИЕ ВЫСШЕГО **ОБРАЗОВАНИЯ** 

«МОСКОВСКИЙ ФИЗИКО-ТЕХНИЧЕСКИЙ ИНСТИТУТ (НАЦИОНАЛЬНЫЙ ИССЛЕДОВАТЕЛЬСКИЙ **УНИВЕРСИТЕТ**»

ШИФР

(заполняется секретарём)

#### ПИСЬМЕННАЯ РАБОТА

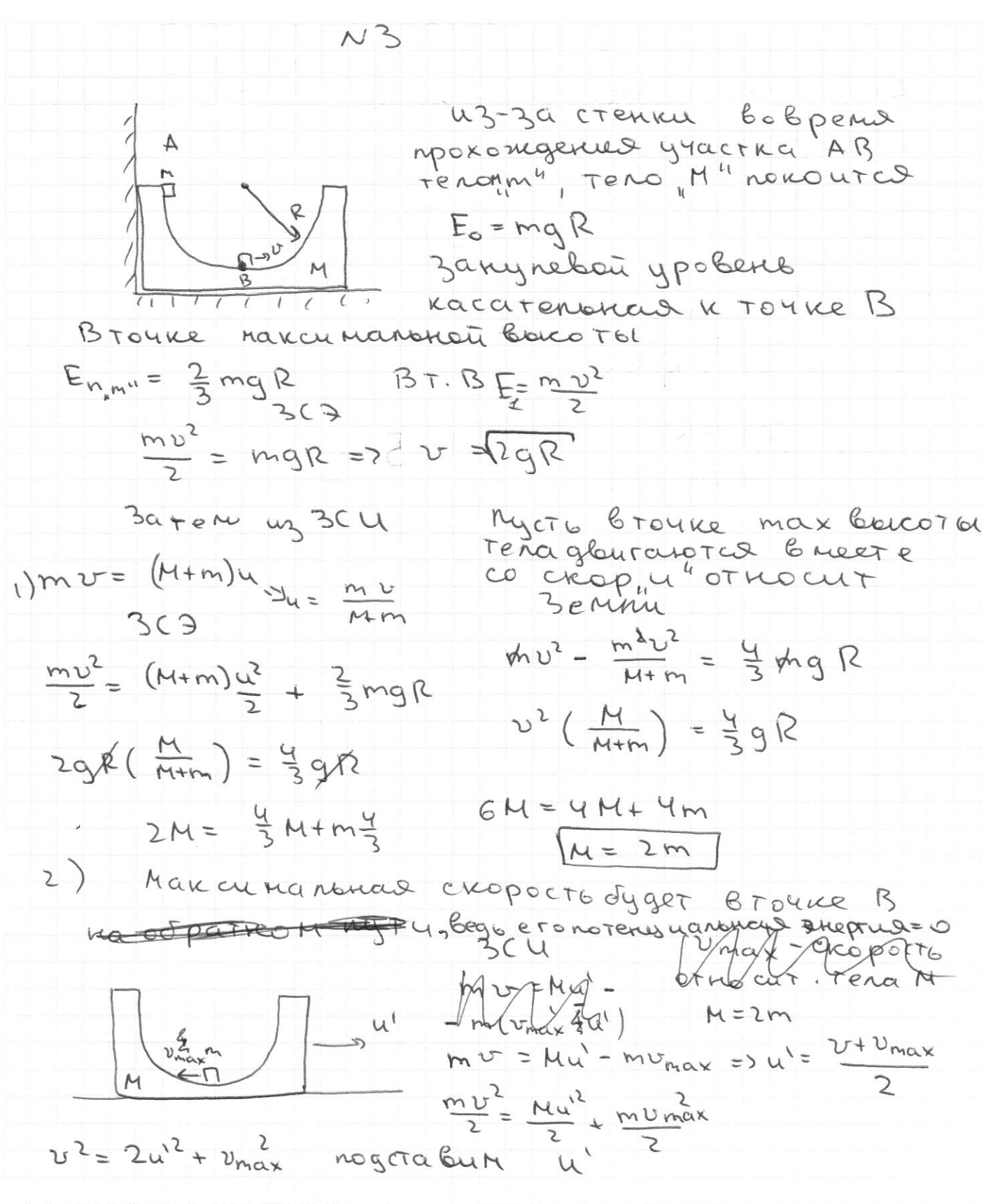

Страница № 3 (Нумеровать только чистовики)

 $\frac{1}{1}$ 

 $\overline{z}$ 

Страница  $\mathcal{N}_{\underline{0}}$  (Нумеровать только чистовики)

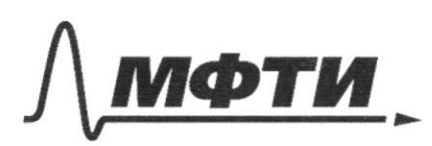

ФЕДЕРАЛЬНОЕ ГОСУДАРСТВЕННОЕ АВТОНОМНОЕ ОБРАЗОВАТЕЛЬНОЕ УЧРЕЖЛЕНИЕ ВЫСШЕГО **ОБРАЗОВАНИЯ** 

МОСКОВСКИЙ ФИЗИКО-ТЕХНИЧЕСКИЙ ИНСТИТУТ (НАЦИОНАЛЬНЫЙ ИССЛЕДОВАТЕЛЬСКИЙ **УНИВЕРСИТЕТ**»

ШИФР

(заполняется секретарём)

### ПИСЬМЕННАЯ РАБОТА

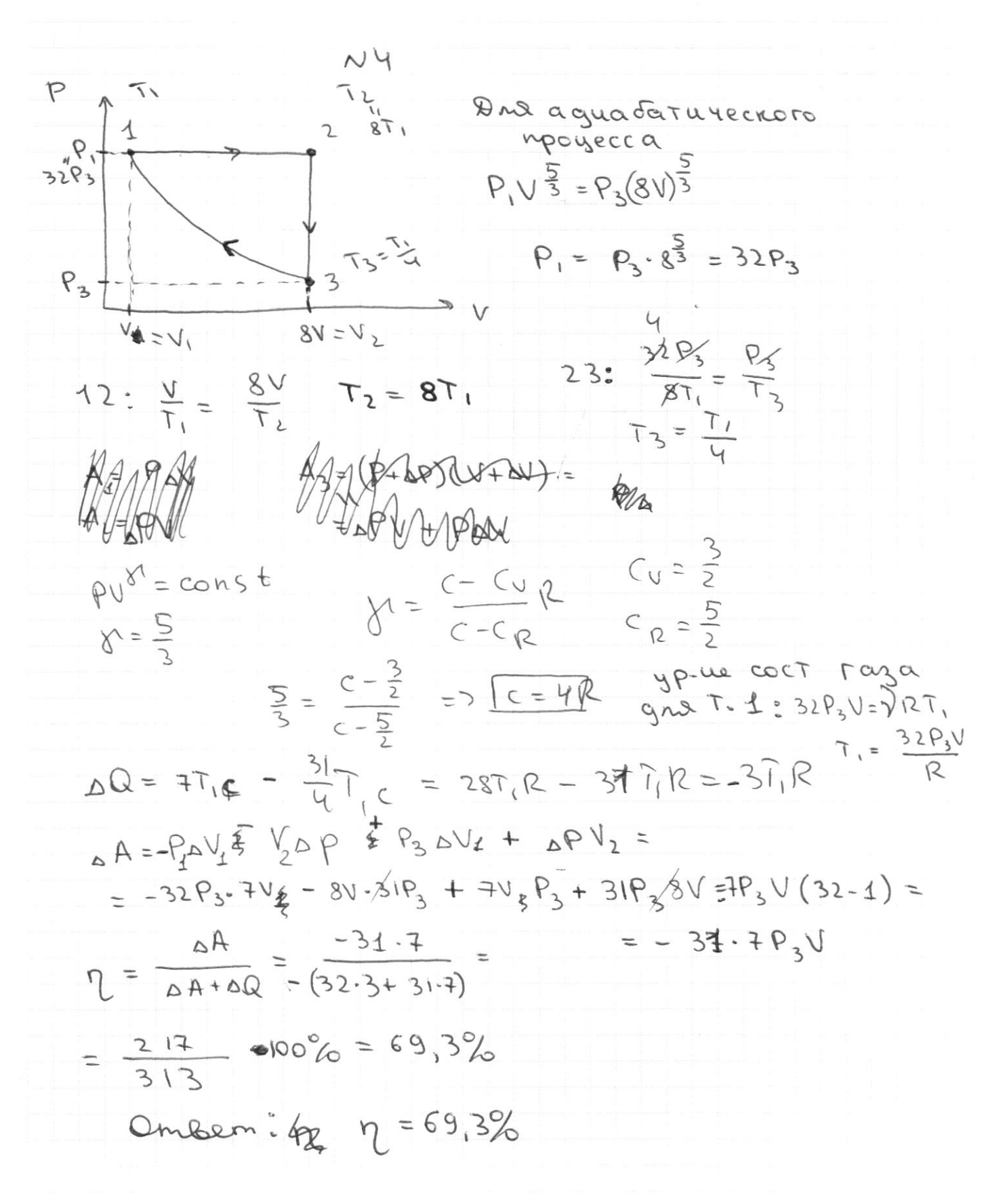

Страница №15 (Нумеровать только чистовики)

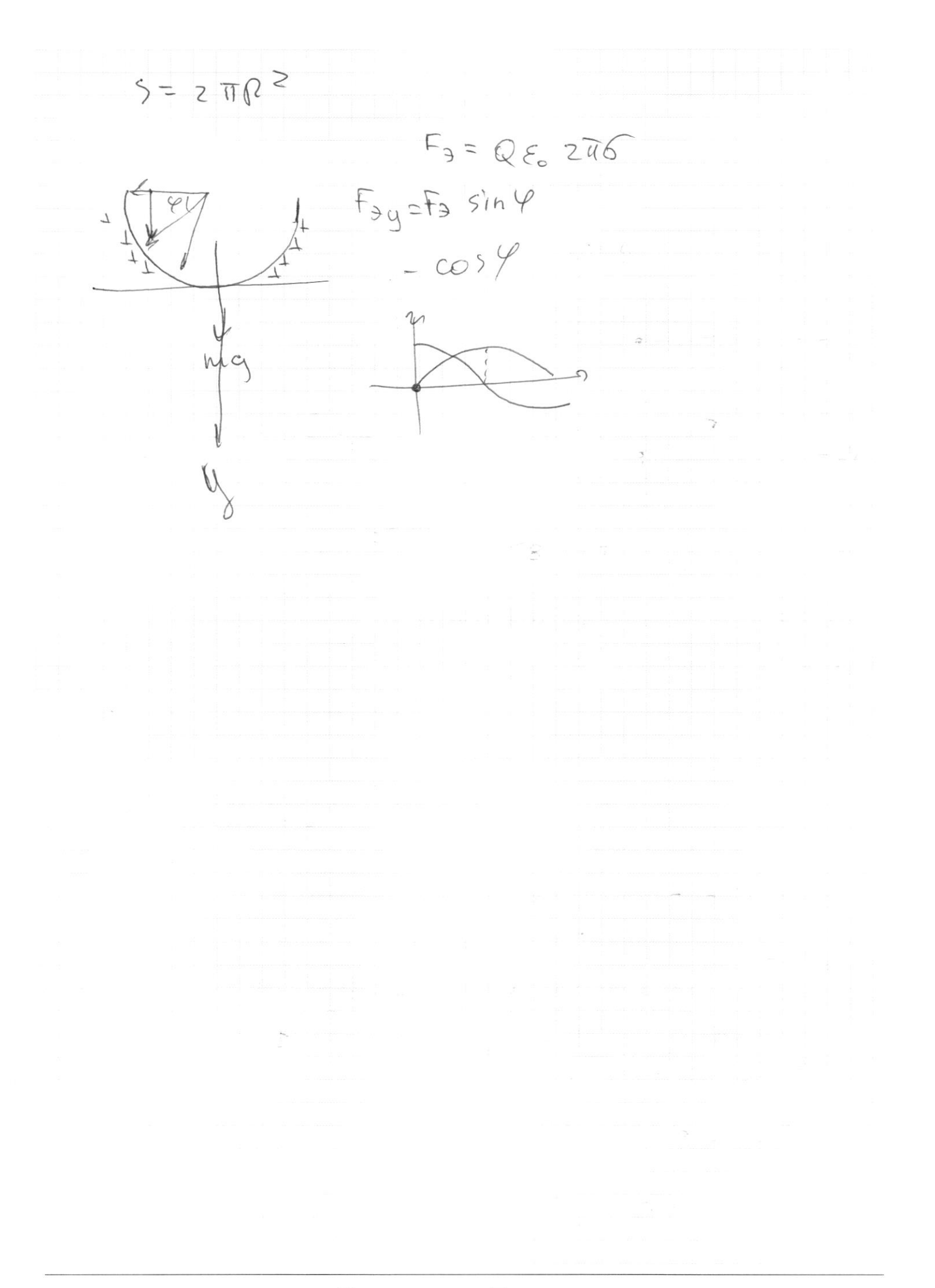

⊠ черновик □ чистовик (Поставьте галочку в нужном поле)

Страница  $\mathcal{N}_{\mathcal{Q}}$ (Нумеровать только чистовики)

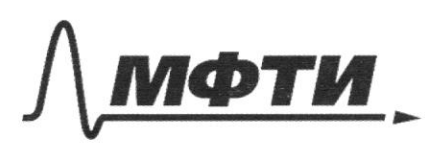

ФЕДЕРАЛЬНОЕ ГОСУДАРСТВЕННОЕ АВТОНОМНОЕ<br>ОБРАЗОВАТЕЛЬНОЕ УЧРЕЖДЕНИЕ ВЫСШЕГО **ОБРАЗОВАНИЯ** 

«МОСКОВСКИЙ ФИЗИКО-ТЕХНИЧЕСКИЙ ИНСТИТУТ»<br>(НАЦИОНАЛЬНЫЙ ИССЛЕДОВАТЕЛЬСКИЙ)<br>УНИВЕРСИТЕТ)»

ШИФР

(заполняется секретарём)

# ПИСЬМЕННАЯ РАБОТА

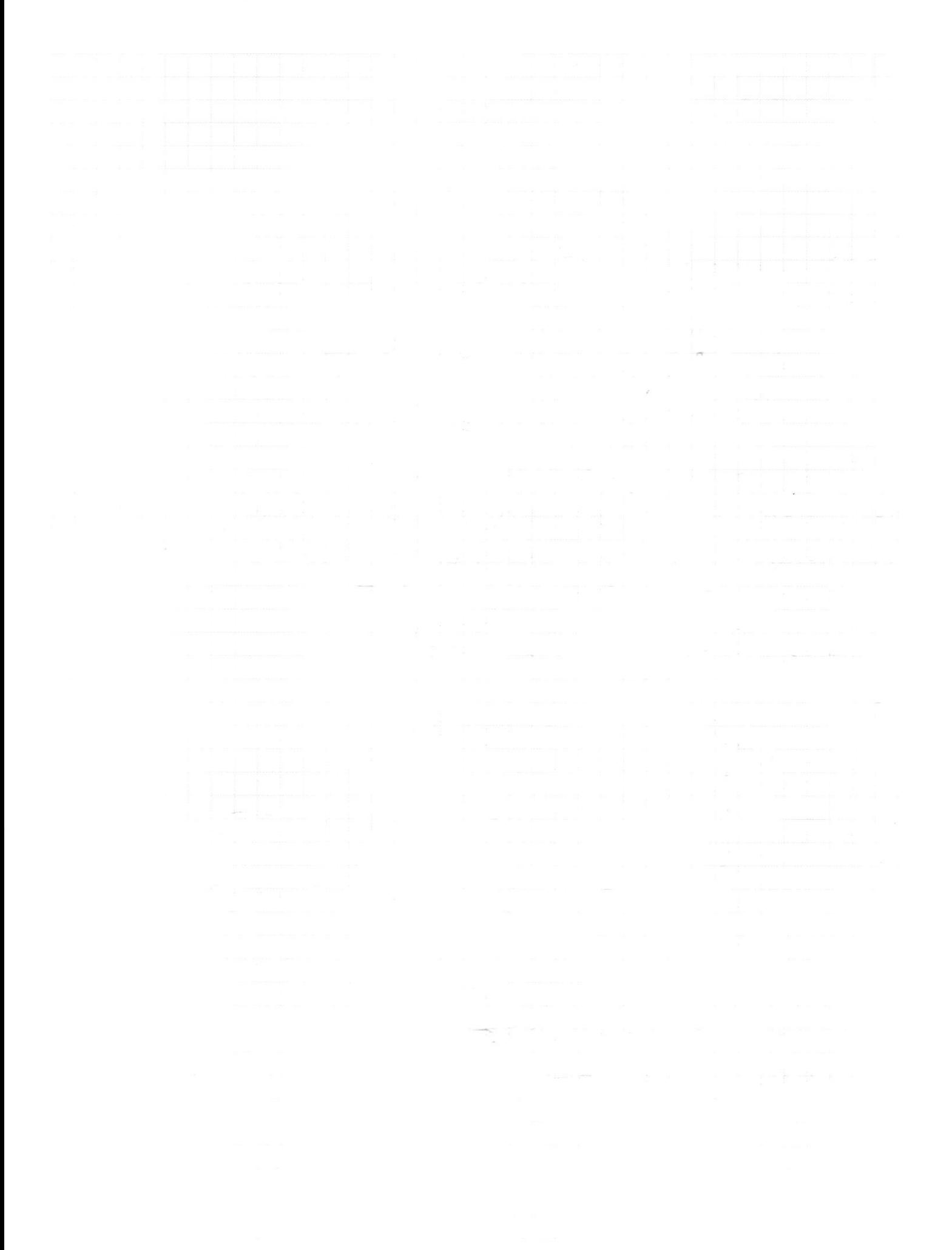